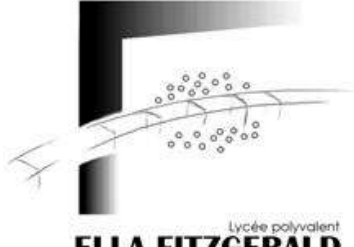

\_\_\_\_\_\_\_\_\_\_\_\_\_\_

1

# **FICHE D'INSCRIPTION INTENDANCE**

**ELLA FITZGERALD** 

### **POUR AVOIR ACCES AU LYCEE ET A LA RESTAURATION VOUS DEVEZ OBLIGATOIREMENT COMMANDER VOS CARTES PASS'REGION SUR LE SITE :**

**<https://jeunes.auvergnerhonealpes.fr/206-commande.htm>**

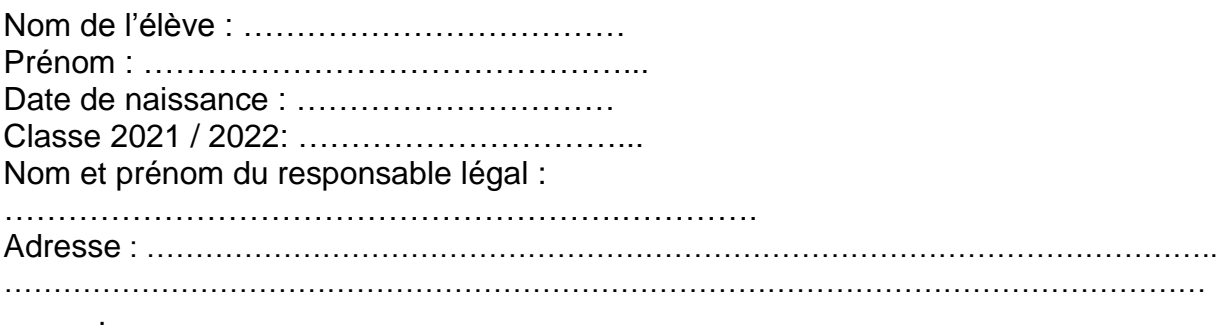

#### **Situation de l'élève pour l'année scolaire 2021 / 2022 : cochez la case correspondante**

#### **INTERNE DEMI-PENSIONNAIRE LIBRE (possibilité de manger au restaurant, à Ella Minute ou de sortir de l'établissement)**

 $\rightarrow$  Élève interne : un dossier spécial internat est à réclamer auprès des CPE. Veuillez joindre un chèque si vous souhaitez accéder à la cafétéria.

Pour avoir accès à la restauration vous devez créer votre compte sur : **<https://espacenumerique.turbo-self.com/Connexion.aspx?id=4113>**

Après validation vous recevrez des identifiants qui vous permettront de payer en ligne, réserver vos repas, consulter votre solde**.** 

## **AGRAFER OBLIGATOIREMENT ICI UN RELEVE D'IDENTITE BANCAIRE OU POSTAL<sup>1</sup>**

<sup>&</sup>lt;sup>1</sup> Il sera utilisé pour le paiement des bourses, le remboursement des repas non consommés en fin de scolarité et des reliquats de participation aux voyages scolaires. Un élève majeur peut fournir son RIB personnel s'il produit une autorisation parentale de versement sur le compte bancaire de l'élève.